## Provincial Grand Lodge of Mark Master Masons Province of Cornwall

## INSTALLATION RETURN

## Mark Degree

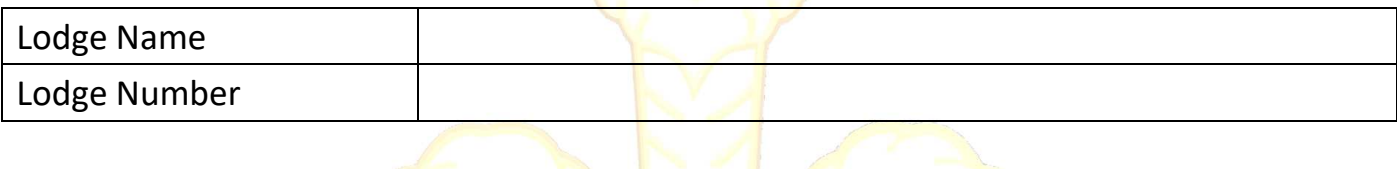

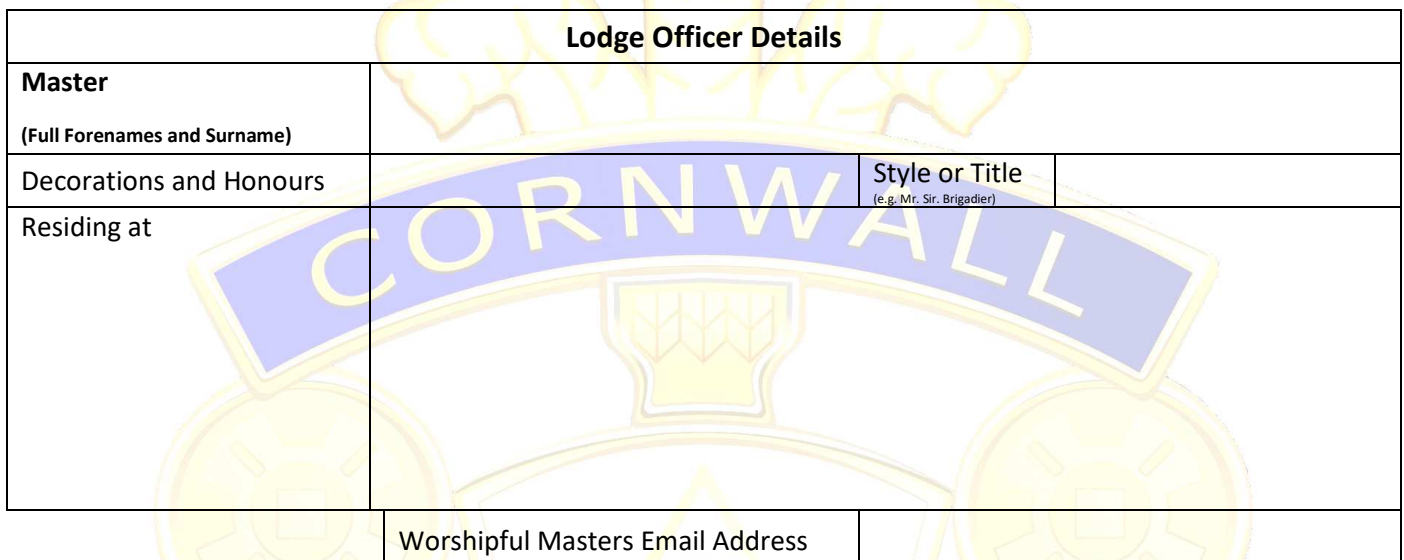

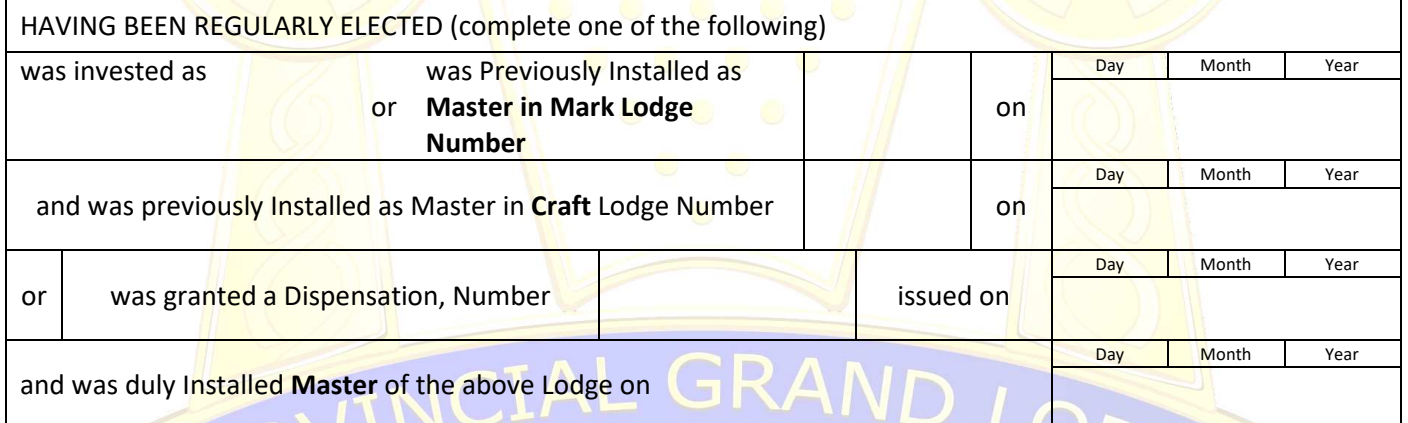

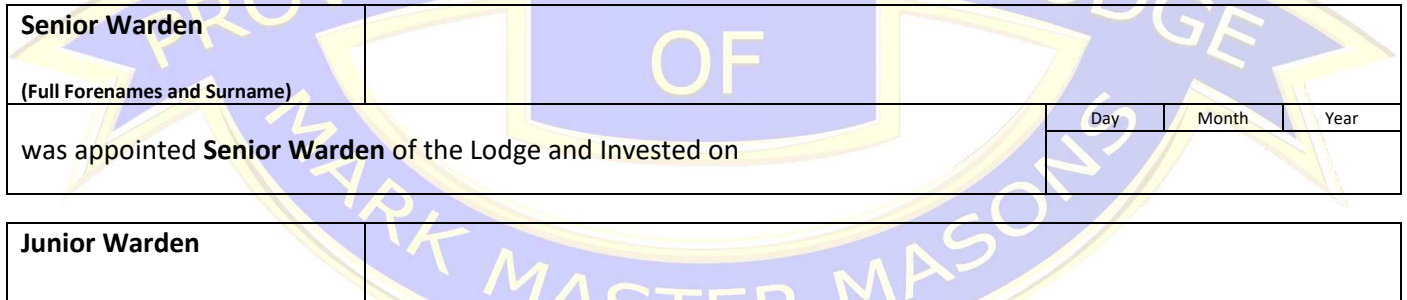

 $\overline{\phantom{a}}$ 

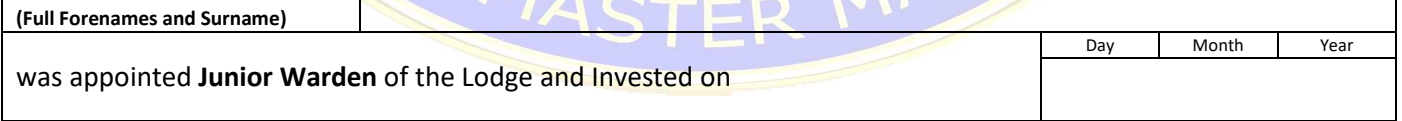

## Return completed to the Provincial Grand Secretary via email to:- **PGSec.mmm.Cornwall@gmail.com**

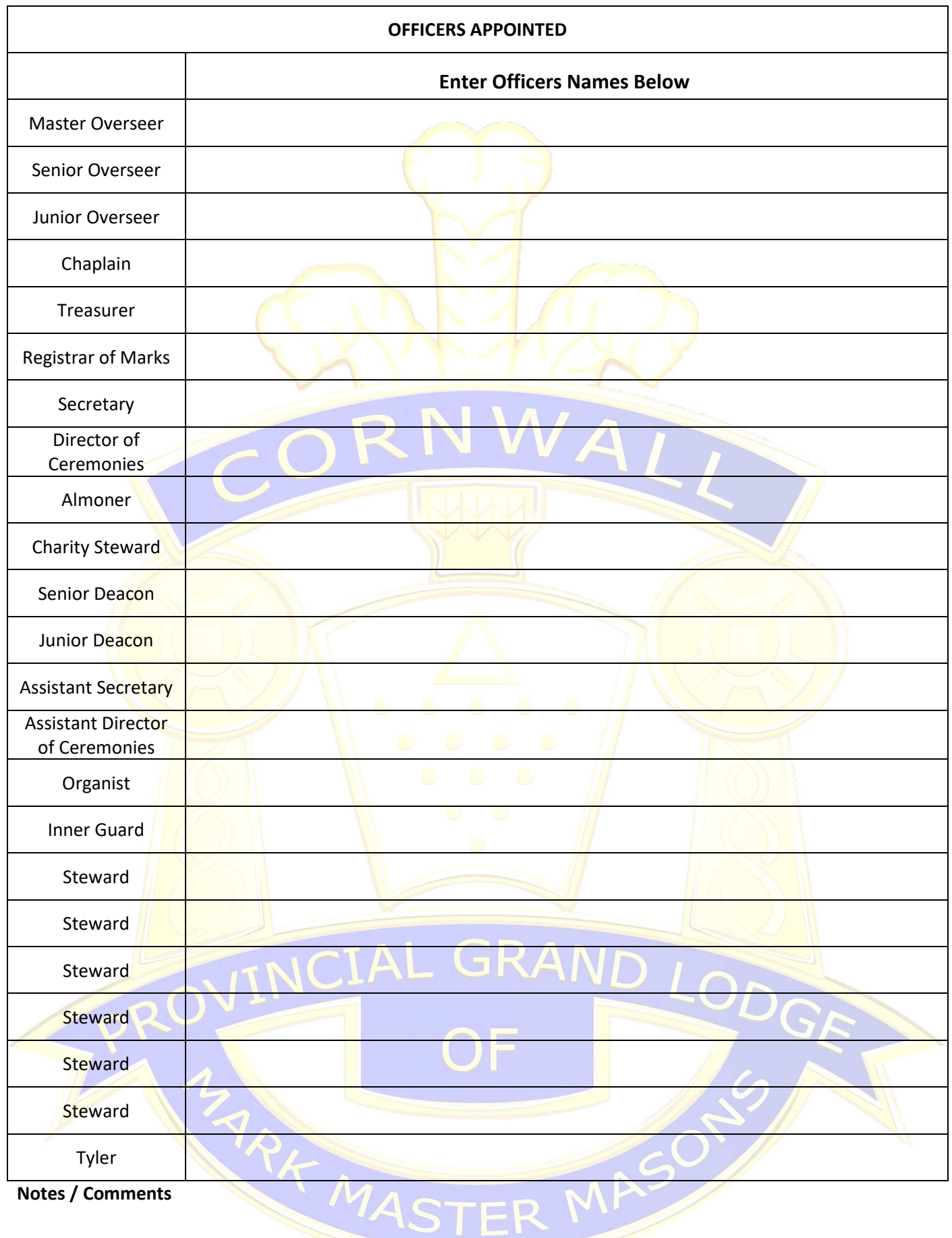